### **INTERNET**

### **Reti di computer**

Due o più computer si dicono in rete quando:

- sono collegati tra loro via cavo o via radio;
- dialogano tra loro usando programmi detti **protocolli**;
- si scambiano dati e condividono risorse

#### **Tipologie di reti**

LAN (**L**ocal, **A**rea **N**etwork) connettono più computer all'interno dello stesso edificio (esempio: la nostra scuola.)

WAN (**W**ide, **A**rea, **N**etwork) collegano computer in diverse aree geografiche.

### **Che cos'è Internet?**

E' la rete delle reti.

La nostra scuola per esempio è una rete di computer.

E', infatti, costituita dai computer, dai cavi che la collegano e dal resto dell'hardware che permette la comunicazione fra i computer.

Riportate tutto questo su scala mondiale e avrete ottenuto **internet**.

Internet è una rete di reti che connette milioni di computer. I computer di base della rete (gli **host**) sono sempre accesi e sono connessi con cavi telefonici.

Questi computer sono sempre in comunicazione e si scambiano continuamente dati. Gli host sono chiamati **server** (serventi), perché ci mettono a disposizione tutti i servizi offerti da internet: per esempio la posta elettronica o il trasferimento dei file.

#### **Caratteristiche**

Le caratteristiche della rete sono: **robustezza, flessibilità, eterogeneità.**

**La robustezza** le permette di funzionare anche se una o più parti si dovessero interrompere per un qualsiasi motivo, anche una guerra.

**La flessibilità** è la possibilità di poter aggiungere o modificare i collegamenti senza interrompere il funzionamento.

**L'eterogeneità** è la capacità di accogliere computer e/o dispositivi con microprocessori e sistemi operativi differenti.

#### **Il TCP/IP** (**T**ransmission **C**ontrol **P**rotocol/l'**I**nternet **P**rotocol)

Internet è resa possibile dal fatto che tutti i computer collegati usano lo stesso **protocollo TCP/IP**. Si tratta in realtà di un insieme di protocolli organizzati su più livelli, ognuno dei quali presiede una diversa attività.

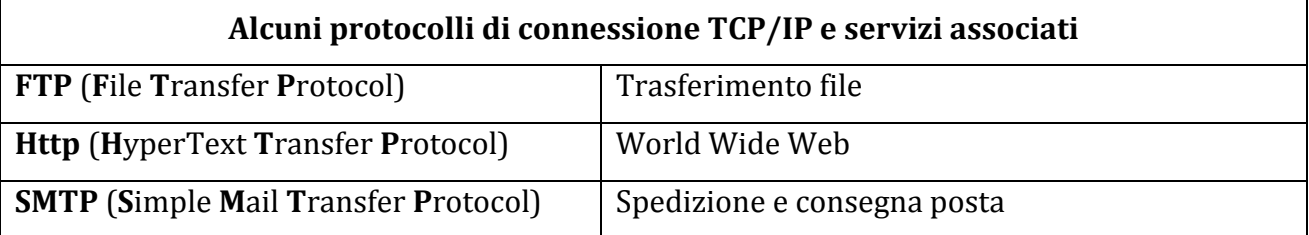

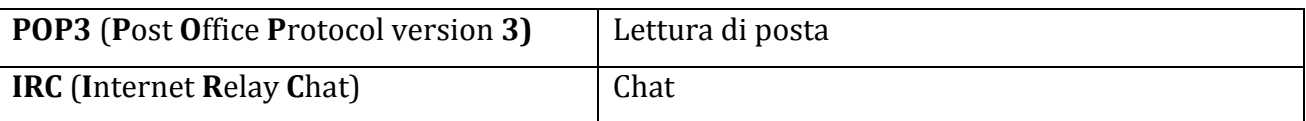

Alcuni servizi sono accessibili a tutti (es. il World Wide Web) altri sono privati, riservati a un solo utente (esempio la posta elettronica) e richiedono una password per essere utilizzati.

## **Indirizzi**

Ogni computer connesso alla rete internet ha un numero che lo identifica in modo univoco: l'indirizzo IP. Per evitare alle persone di dover ricordare i numeri IP si è deciso di associare loro dei nomi di dominio. Numeri e domini sono assegnati da autorità preposte e per ottenerli bisogna pagare una sorta di affitto annuale e rispettare alcune regole.

### **I livelli di dominio**

I domini sono ordinati per livello. Quelli di primo livello (it, fr, ecc.), sono governati da autorità nazionali. Altri domini di primo livello (org, com, edu ecc.) sono gestiti da organismi internazionali.

I domini di primo livello sono divisibili in domini di secondo livello.

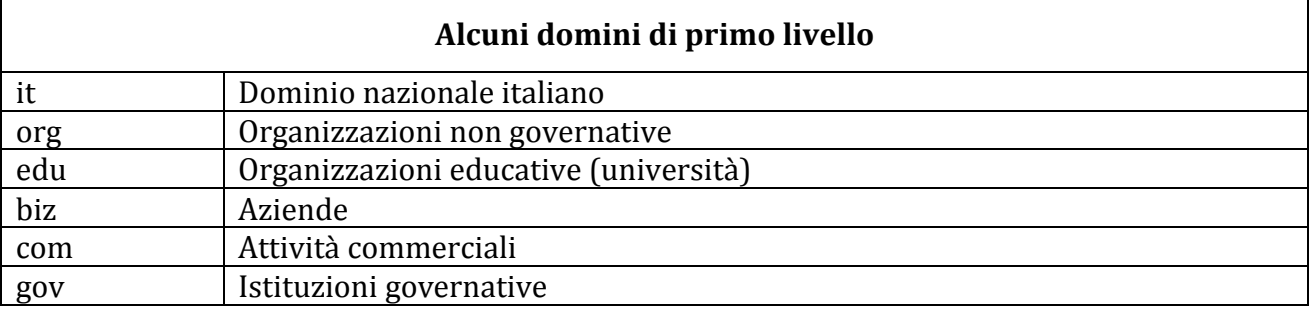

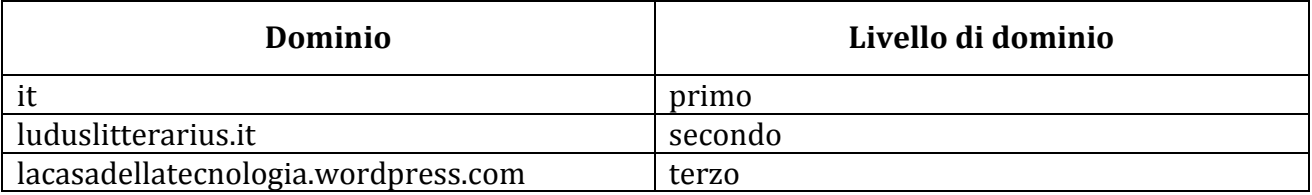

Chi acquista un dominio solitamente acquista quelli dal secondo livello in poi.

#### **Collegarsi da Internet da casa**

1

Per collegarsi a Internet servono: computer, modem, rete telefonica, provider, browser Per trasformare un computer in un cliente Internet (client) occorre collegarlo alla linea telefonica attraverso il modem<sup>1</sup>. Occorre abbonarsi a un fornitore di connessione (provider<sup>2</sup>) e avere un programma (browser3) per potersi muovere in Internet.

#### **Collegare una rete locale a una rete geografica.**

Per collegare una rete locale a internet occorre un dispositivo chiamato **router**4. Spesso le funzioni di modem e router sono integrate in un unico dispositivo, che consente

<sup>&</sup>lt;sup>1</sup> Dispositivo che consente al computer di dialogare con gli altri computer attraverso la rete telefonica.<br>
<sup>2</sup> Sono providen sicà formitori di conneccioni: Telegem Italia Maturark, Ficoslinati con

<sup>2</sup> Sono provider, cioè fornitori di connessioni: Telecom Italia Network, Fastweb, Tiscalinet ecc.

<sup>&</sup>lt;sup>3</sup> Sono Browser i programmi: Internet Explorer, Mozilla Firefox, Google Chrome, ecc.

<sup>4</sup> **Router** (instradatore) è un dispositivo elettronico che si occupa di instradare i dati fra reti diverse.

contemporaneamente di connettere tra loro i computer della rete locale e collegare la rete locale a internet.

## **Navigare in Internet.**

Su Internet si può trovare (dall'orario dei treni alle previsioni del tempo) e fare (prenotare una camera d'albergo, consultare una biblioteca, sfogliare i giornali e fare acquisti) un po' di tutto.

Navigare è facile. Se si possiede l'indirizzo del sito desiderato, basta digitarlo sulla tastiera. **Ricercare informazioni su Internet.**

La rete Internet ha le informazioni sparse fra milioni di computer.

E' quindi necessario avere degli strumenti per la ricerca di informazioni: i **motori di ricerca**5. Un motore di ricerca è un sistema automatico che analizza un insieme di dati e restituisce un indice dei contenuti disponibili classificandoli in base a formule statistico-matematiche. Consente la ricerca di immagini, testi, ipertesti e parole.

## **Servizi di internet**

## **WWW World Wide Web**

Pagine Web. World Wide Web o ragnatela a scala globale, più semplicemente www, è un insieme interconnesso di documenti ipertestuali cui si può accedere con facilità.

## **Posta elettronica**

E-mail (electronic mail) o posta elettronica.

Tramite **internet** possiamo spedire messaggi, programmi, immagini e suoni a una persona di cui conosciamo l'indirizzo di posta elettronica e possiamo ricevere posta in qualsiasi parte del mondo.

La posta elettronica viaggia molto rapidamente, non richiede una risposta immediata, come una telefonata e consente di conservare il messaggio.

L'indirizzo di posta elettronica è composto di due parti separate da @.

Esempio: [pippo@libero.it](mailto:pippo@libero.it) si interpreta così "spedisci una e-mail al computer con casella postale **Pippo** collegato al sito **libero** che si trova in **It**alia.

# **Newsgroup**

Le liste di discussione permettono ai gruppi di lavoro di comunicare in una riunione virtuale, e di fornire a tutti gli utenti iscritti le stesse informazioni. I Newsgroup possono essere paragonati a una bacheca (elettronica).

# **Irc**

Internet Relay Chat. Irc = chiacchierata fornita da Internet. È un servizio per la conversazione multiutente.

Ci si incontra sui canali (una sorta di salotti virtuali ciascuno dei quali è dedicato a un argomento specifico). I messaggi vengono letti e possono essere commentati da tutti quelli che sono collegati. Ora è possibile conversare in diretta, anche a voce, senza che il contenuto del dialogo sia visibile agli altri partecipanti.

# **Mailing list**

È costituita da un elenco di persone con i relativi indirizzi di posta elettronica, tutte interessate ad un argomento specifico. Queste persone discutono tramite messaggi di posta elettronica; ogni messaggio spedito all'indirizzo della mailing list viene distribuito a tutte le persone iscritte ad essa.

# **Il trasferimento dei file**

<sup>&</sup>lt;u>.</u>

<sup>5</sup> Sono motori di ricerca: Google, Yahoo!, Windows Live Search, ecc.

È uno dei primi servizi offerti da internet. Si può scaricare un file (fare **download**), trasferendolo da un altro computer al proprio, oppure caricare il file (fare **upload**) trasferendolo dal proprio computer a un altro.

Nella fase iniziale di internet il trasferimento poggiava esclusivamente sul protocollo **FTP** e su programmi dedicati a questo compito. Da quando è stato creato il web col protocollo **HTPP,** il trasferimento dei file è diventato più semplice. Con il **download** si posso scaricare programmi **freeware** (gratuiti), **shareware** (gratuiti solo per un periodo di prova), **demo** programmi dimostrativi che mancano di alcune funzionalità e **open source** (vedi appunti degli anni precedenti)<sup>6</sup>

Ci sono metodi per trasferire file dove non serve una connessione ad un server. Si basano sul **file sharing**, un collegamento tra computer che permette la condivisione di cartelle e dischi rigidi degli utenti tramite internet. Uno dei programmi di **file sharing** più conosciuti è **eMule<sup>7</sup>** che è distribuito in modalità open source.

Il trasferimento di file sul proprio computer può comportare dei rischi: scaricare insieme ai programmi anche virus o violare i diritti di proprietà del software o i diritti d'autore. **Blog** (vedi presentazione)

Fonti: Appunti delle lezioni del prof. Davide Maltoni Luciana Furlanetto, Filippo Viola – Liberamente informatica. Bologna, 2006. Wikipedia

Carla Astolfi, 24 ottobre 2013 – [Licenza Creative Commons Attribuzione 3.0 Italia](http://creativecommons.org/licenses/by-nc-sa/3.0/it/)

1

<sup>6</sup> <http://www.luduslitterarius.it/2008/11/04/software-proprietario-e-software-libero>

<sup>7</sup> Per saperne di più: <http://it.wikipedia.org/wiki/EMule>